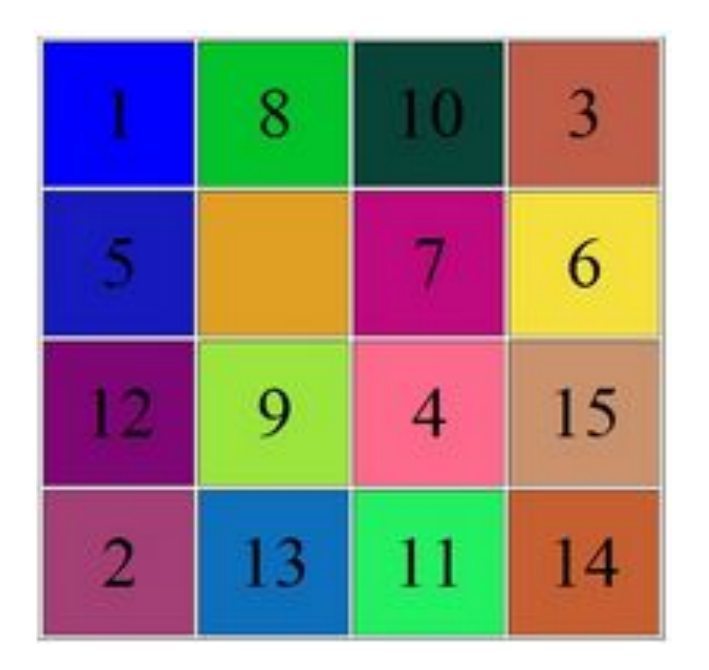

*Расставьте числа так, чтобы они шли по порядку строчка за строчкой, а крайний нижний правый квадрат должен быть пустой.*